#### **Register implementations out of faulty base registers**

*Prof R. Guerraoui Distributed Programming Laboratory*

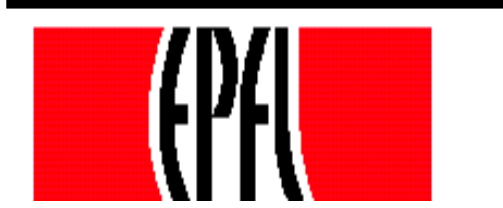

1

© R. Guerraoui

#### Failure modes

- Responsive: once ⊥, forever ⊥
- Non-responsive: no reply
- t denotes the number of base objects that can fail

NB. In the asynchronous model, it is impossible to distinguish a non-responsive from a slow object

## Algorithms

- (1) Implements a SWMR **register** out of t+1 SWMR base responsive failure-prone **registers**
- (2) Implements a SWSR **register** out of 2t+1 SWSR base non-responsive failure-prone **registers**

### Responsive model

\n- Write(v)
\n- For 
$$
j = 1
$$
 to  $(t+1)$  do
\n- Reg[j].write(v);
\n- return(ok)
\n

Read() For  $j = t+1$  to 1 do  $v := \text{Reg}[j].\text{read}()$ ; if  $v \neq \bot$  then return(v)

### Non-responsive model  $\blacksquare$  Init: seq := 1

 $\blacksquare$  Write(v)  $W$  seq :=  $W$  seq + 1; For  $j = 1$  to  $(2t+1)$  do **II**: Reg[j].write(w\_seq, v); « wait until a majority of oks are returned »  $r$  return(ok)

# Non-responsive model

Init: (sn,val) := (-1,⊥);

Read() For  $j = 1$  to  $(2t+1)$  do **II**:  $(s,v) := \text{Reg}[j].\text{read}();$ (sn,val) :=  $(s,v)$  with the highest s from majority, including (sn,val)  $\blacksquare$ return (val)